## SAP ABAP table S079 {STRPS: Movements + Stock}

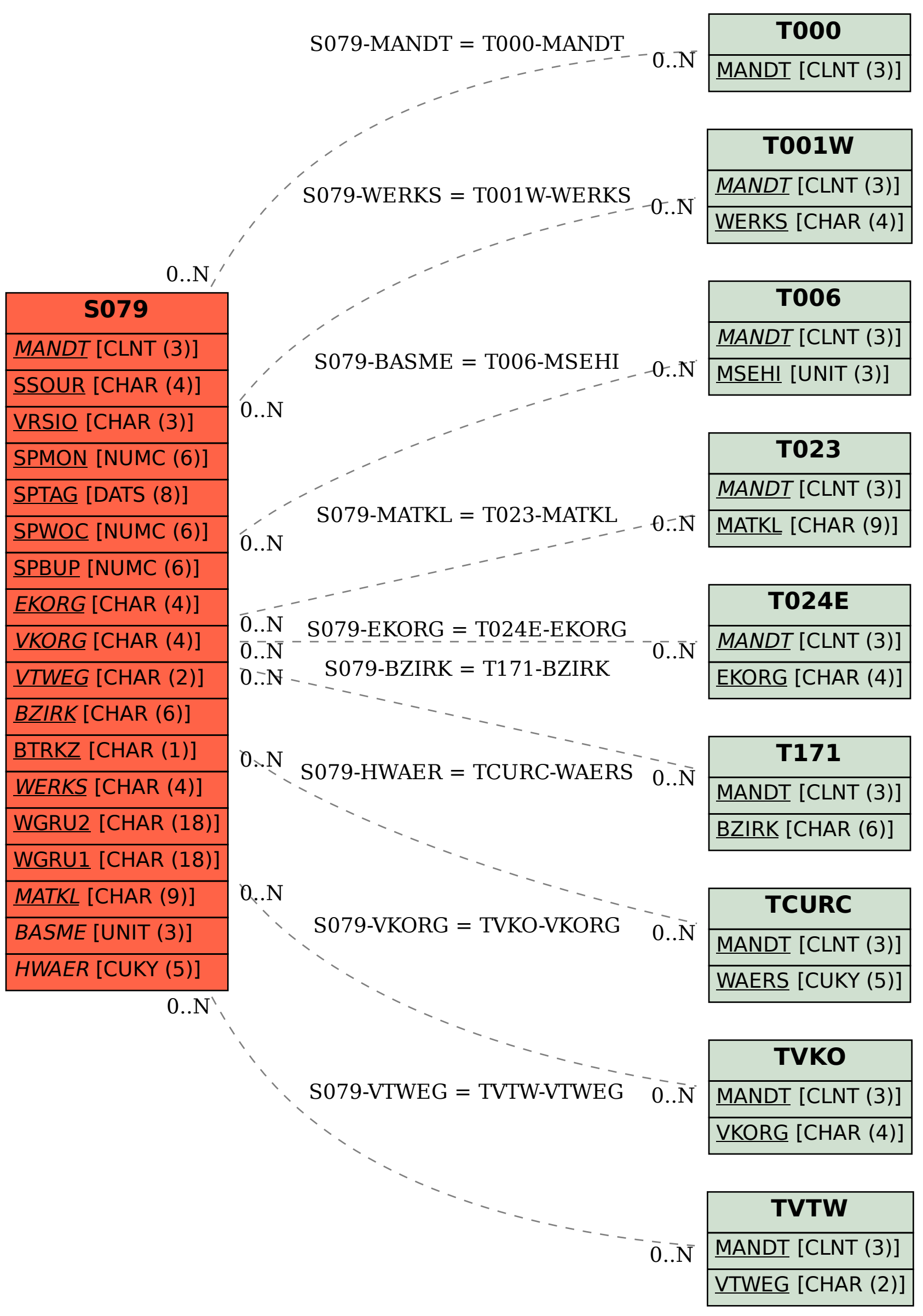